## PSI3024 – Eletrônica

**Aulas 31 e 32** 2023

### **CIRCUITOS INVERSORES MOS**

O circuito inversor é composto de dois dispositivos:

- um transistor de comando (por exemplo, nMOS)
- um elemento de carga.

O elemento de carga pode ser do tipo:

a) resistiva

- b) transistor de enriquecimento em triodo
- c) transistor de enriquecimento em saturação
- d) transistor de depleção
- e) transistor tipo pMOS

## **Inversor pseudo-NMOS**

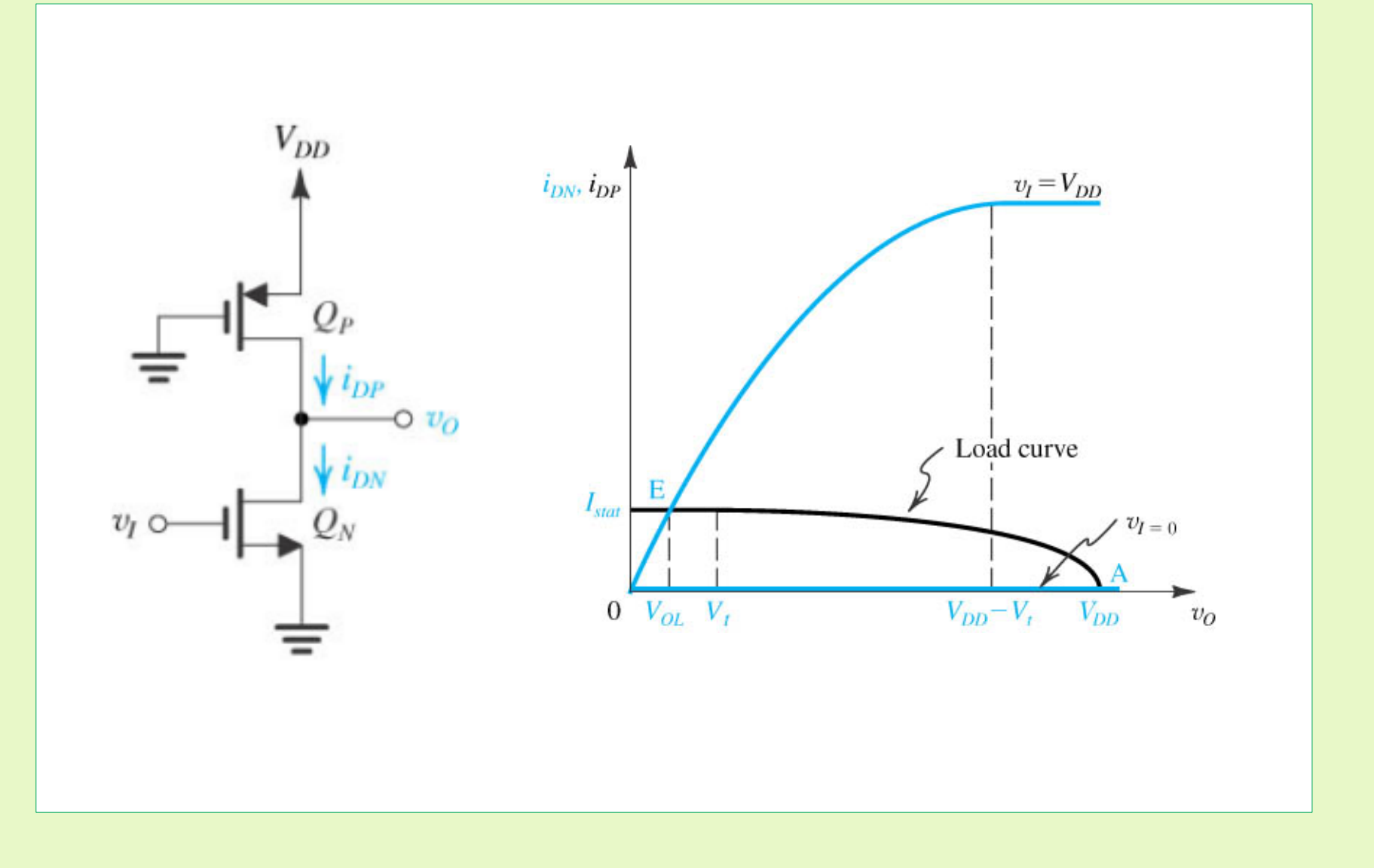

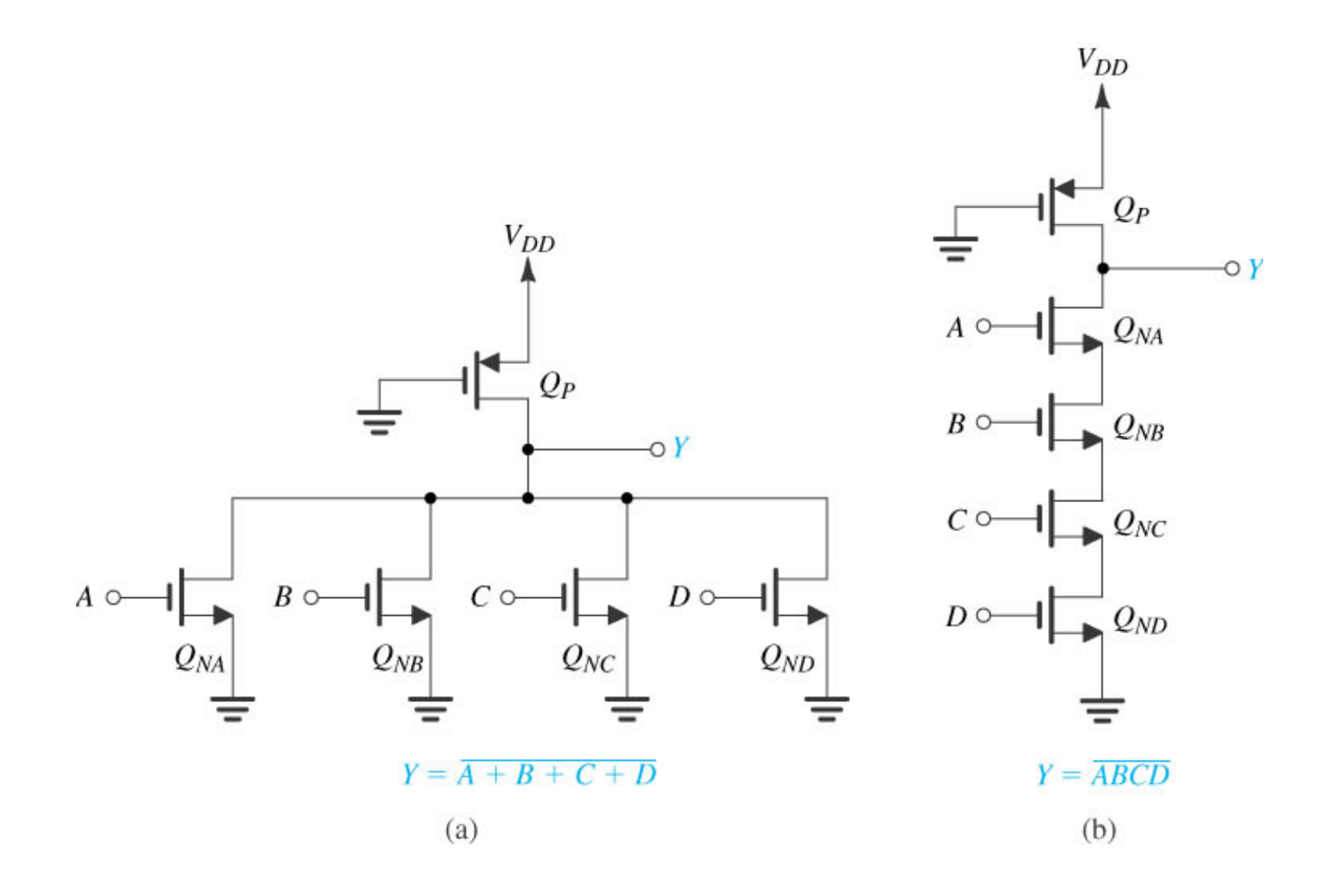

**Figure 10.22** NOR and NAND gates of the pseudo-NMOS type.

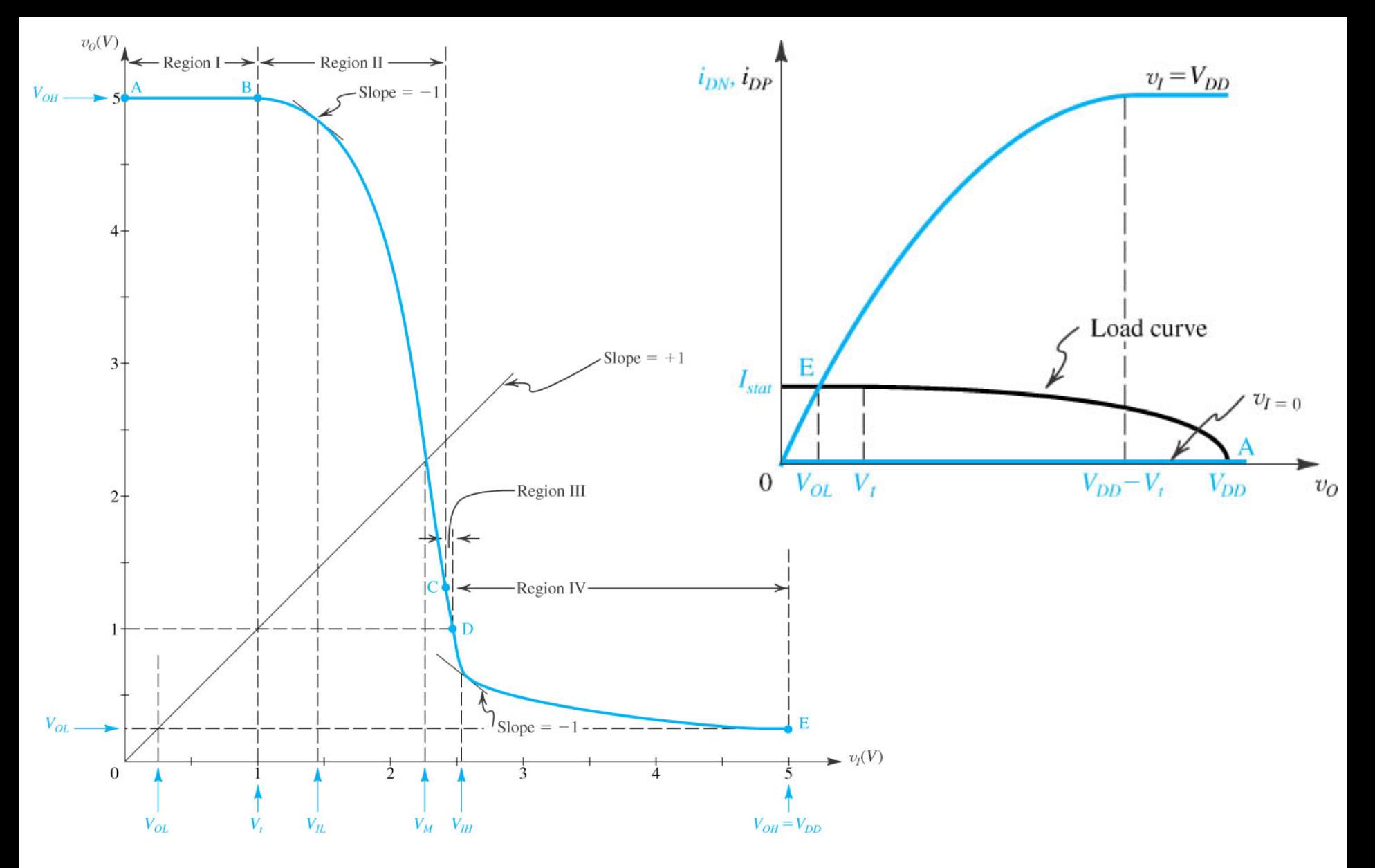

• **Figure 10.21** VTC for the pseudo-NMOS inverter. This curve is plotted for  $V_{DD} = 5$  V,  $V_{tn} = -V_{tp} = 1$  V, and  $r = 9$ .

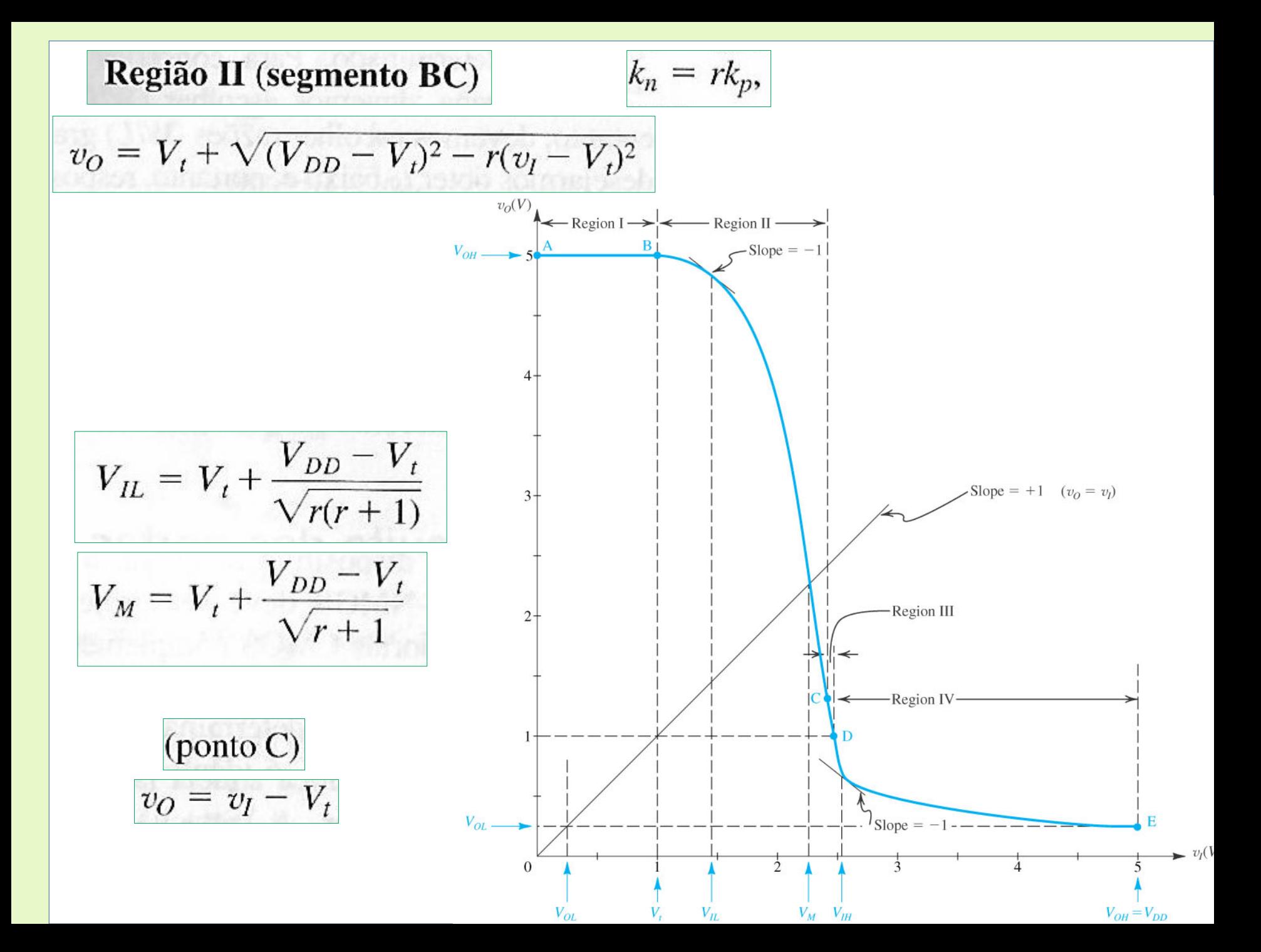

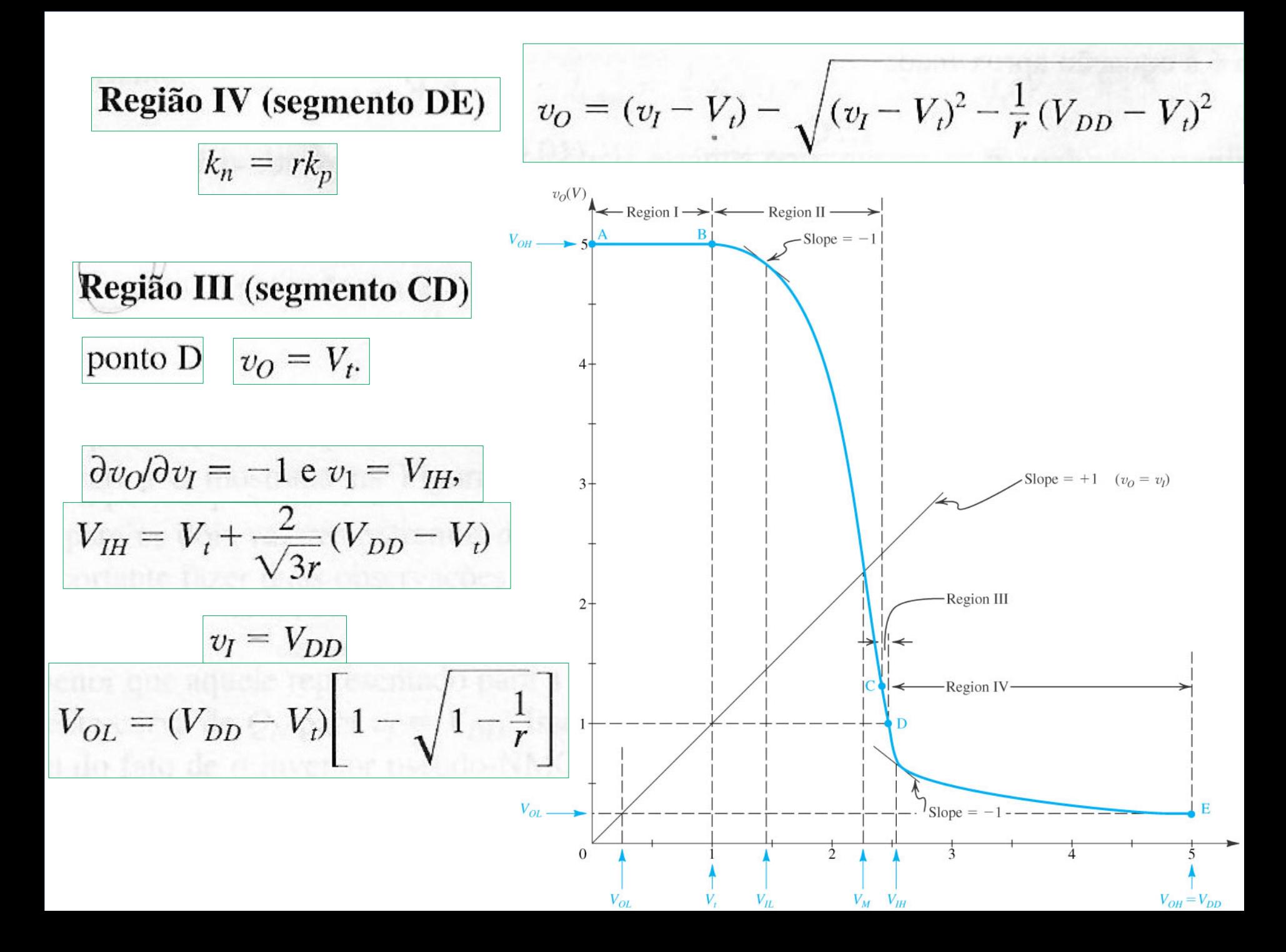

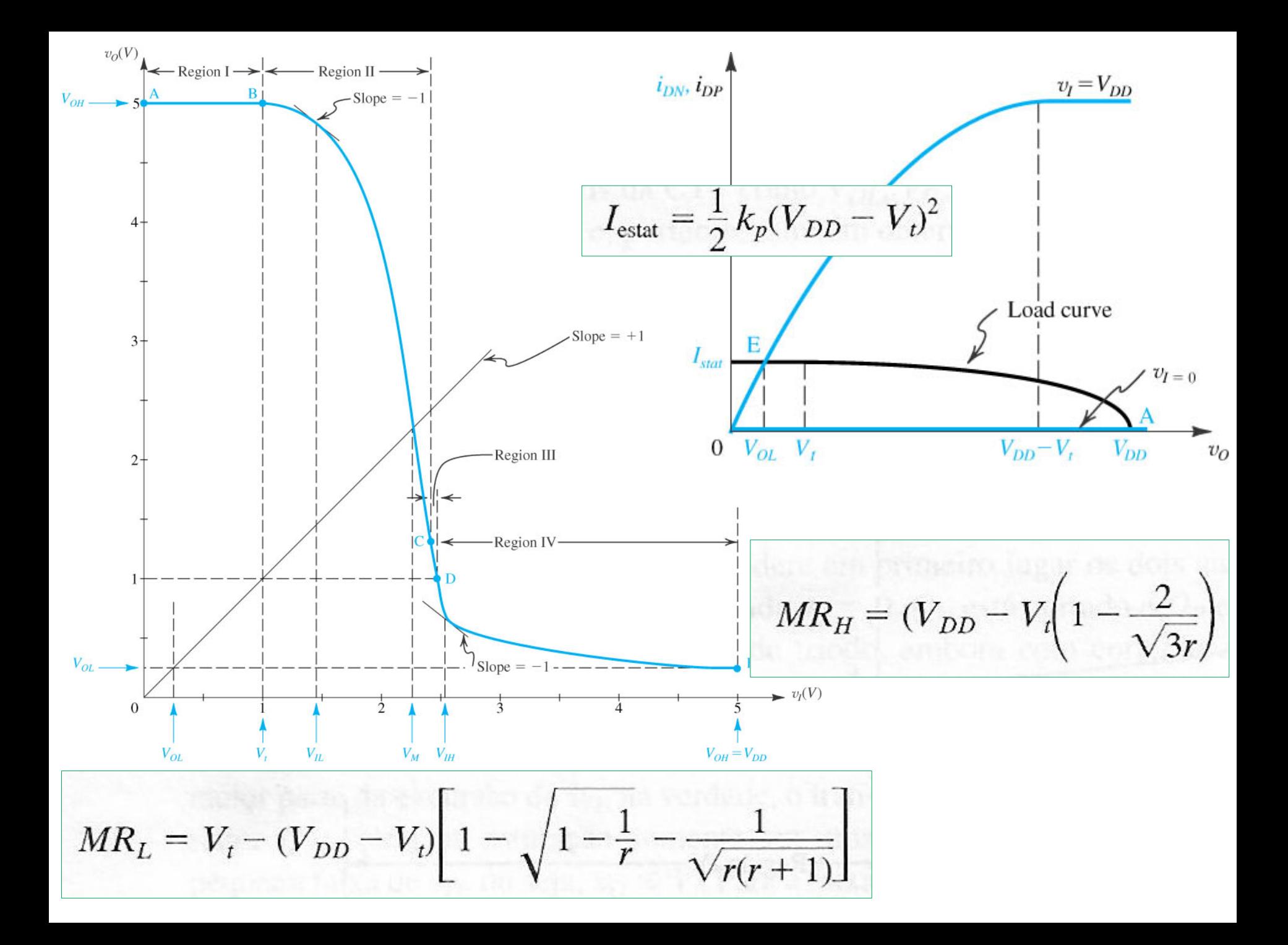

#### **EXEMPLO 10.3**

Considere o inversor pseudo-NMOS fabricado na tecnologia CMOS especificada no Exemplo 10.1, ou seja,  $\mu_n C_{ox} = 115 \mu A/V^2$ ,  $\mu_p C_{ox} = 30 \mu A/V^2$ ,  $V_{tn} = -V_{tn} =$ 0,4 V e  $V_{DD}$  = 2,5 V. Seja a razão W/L de  $Q_N$  de  $(0,375 \mu m/0,25 \mu m)$  e  $r = 9$ . Obtenha:

- (a)  $V_{OH}$ ,  $V_{OL}$ ,  $V_{IL}$ ,  $V_{IH}$ ,  $V_M$ ,  $MR_H$  e  $MR_L$ (b)  $(W/L)_p$
- (c)  $I_{\text{estat}}$  e  $P_D$
- (d)  $t_{PLH}$ ,  $t_{PHL}$  e  $t_P$ , supondo uma capacitância total na saída do inversor de 7 fF

# **Portas Lógicas com transistores de passagem**

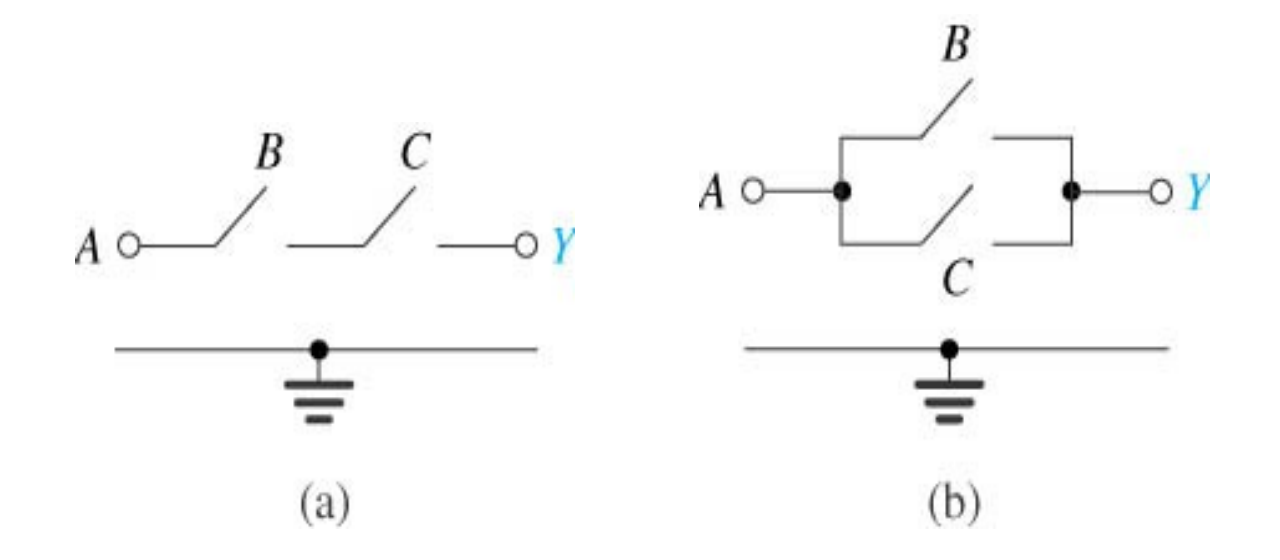

 **Figure 10.23** Conceptual pass-transistor logic gates. **(a)** Two switches, controlled by the input variables *B* and *C*, when connected in series in the path between the input node to which an input variable *A* is applied and the output node (with an implied load to ground) realize the function *Y* = *ABC*. **(b)** When the two switches are connected in parallel, the function realized is *Y* = *A*(*B* + *C*).

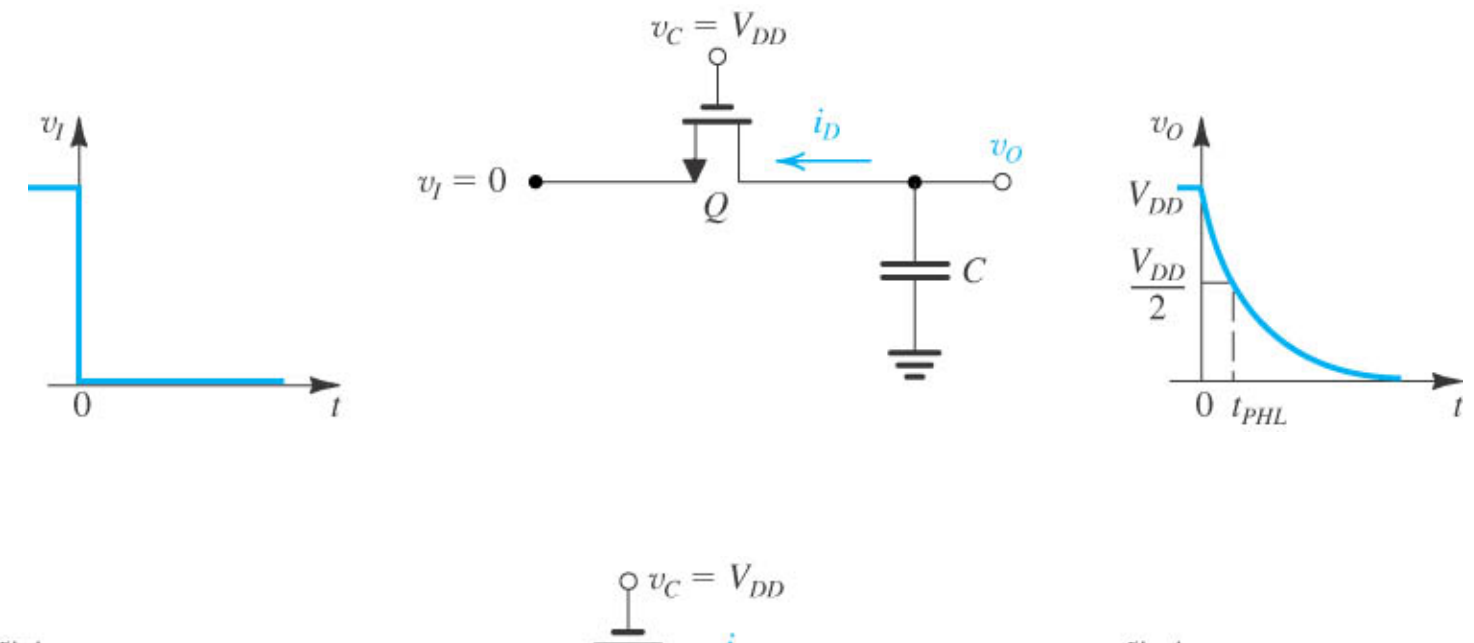

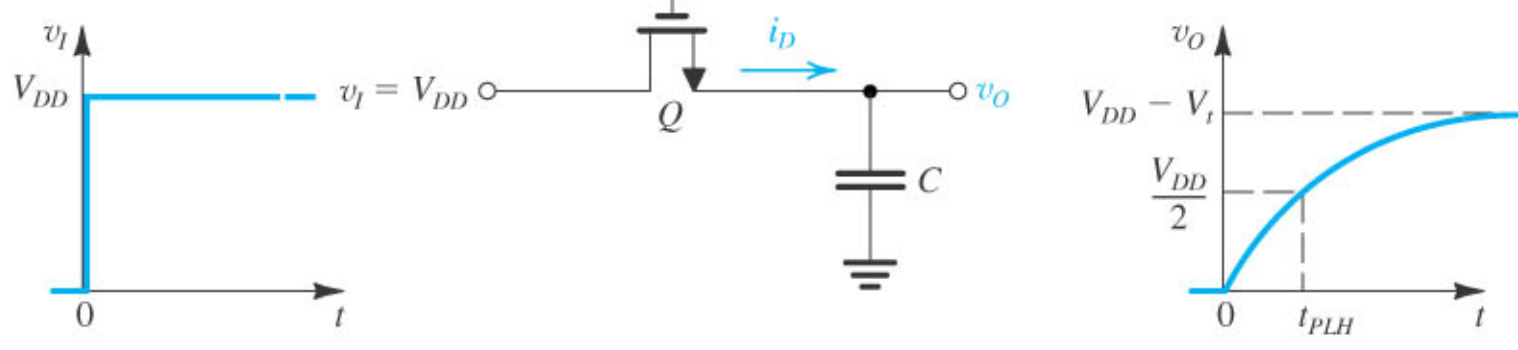

**Figure 10.27 e 10.28 – Transistor NMOS como chave de passagem** .

## Efeito de corpo

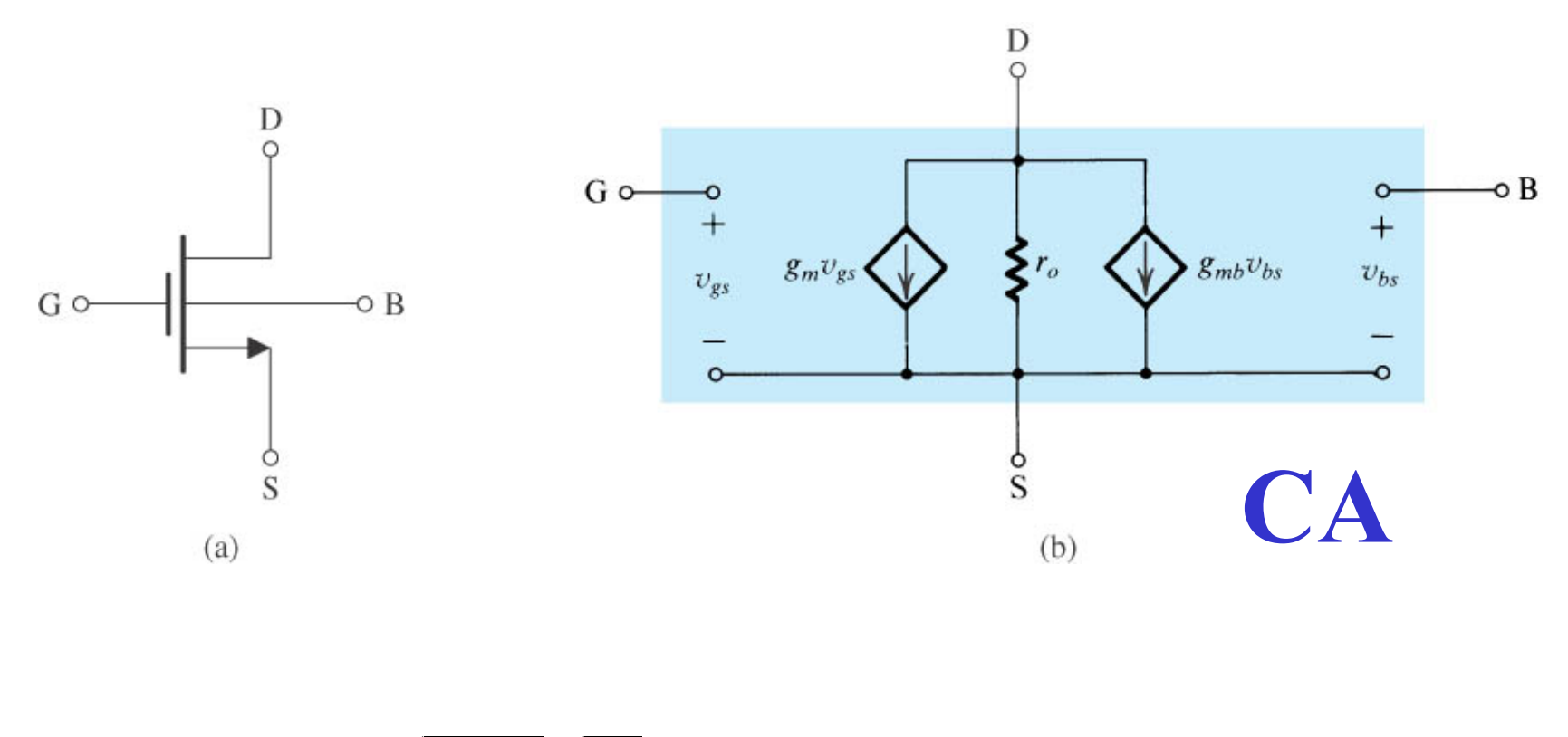

- $V_t = V_{t0}$ . +  $\gamma \left( \sqrt[2]{V_{SB} + 2 \cdot \phi_F} \sqrt[2]{2 \cdot \phi_F} \right)$ CC
- Figure 4.41 Small-signal equivalent-circuit model of a MOSFET in which the source is not connected to the  $\bullet$ body.

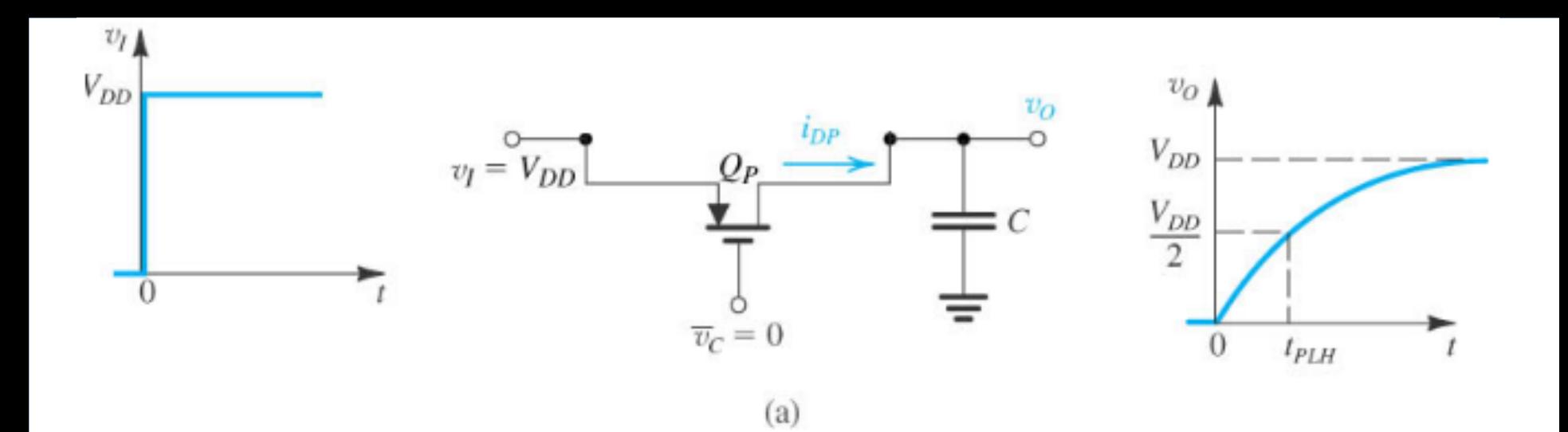

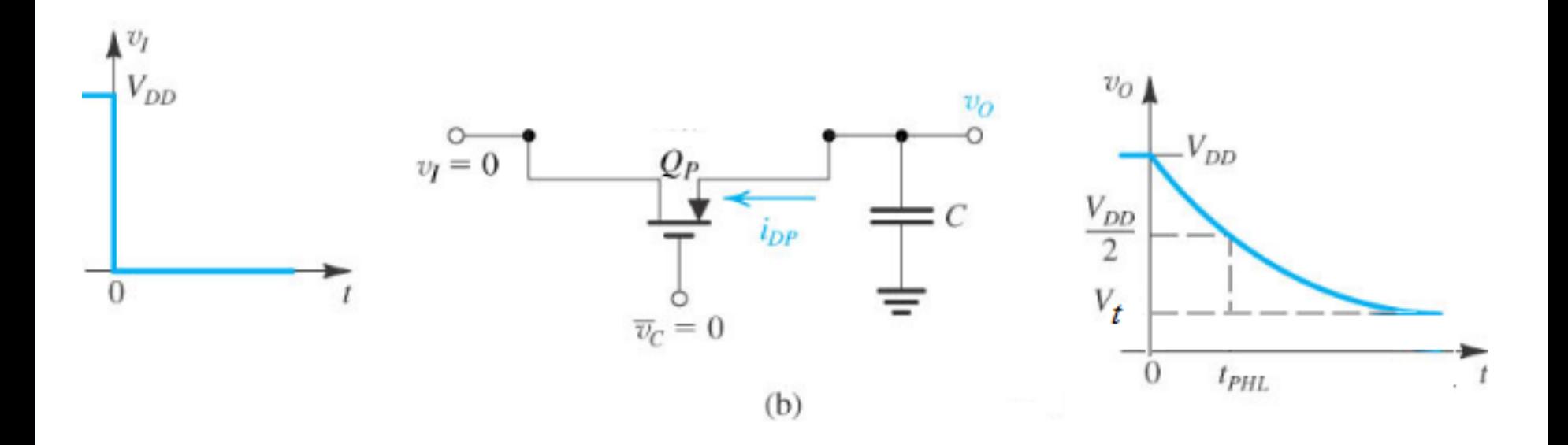

**Transistor PMOS como chave de passagem** .

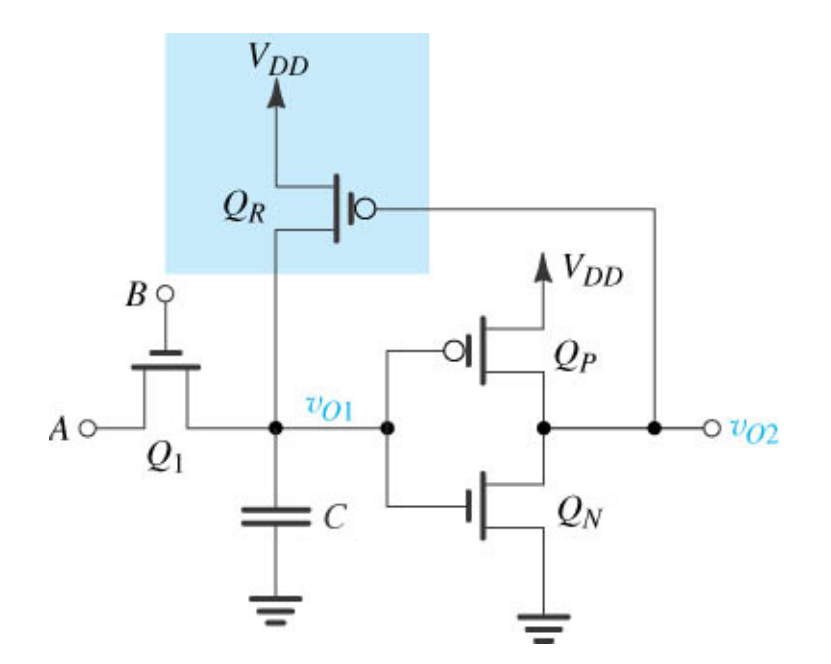

• Figure 10.28 The use of transistor Q<sub>R</sub>, connected in a feedback loop around the CMOS inverter, to restore the V<sub>OH</sub> level, produced by Q<sub>1</sub>, to V<sub>DD</sub>.

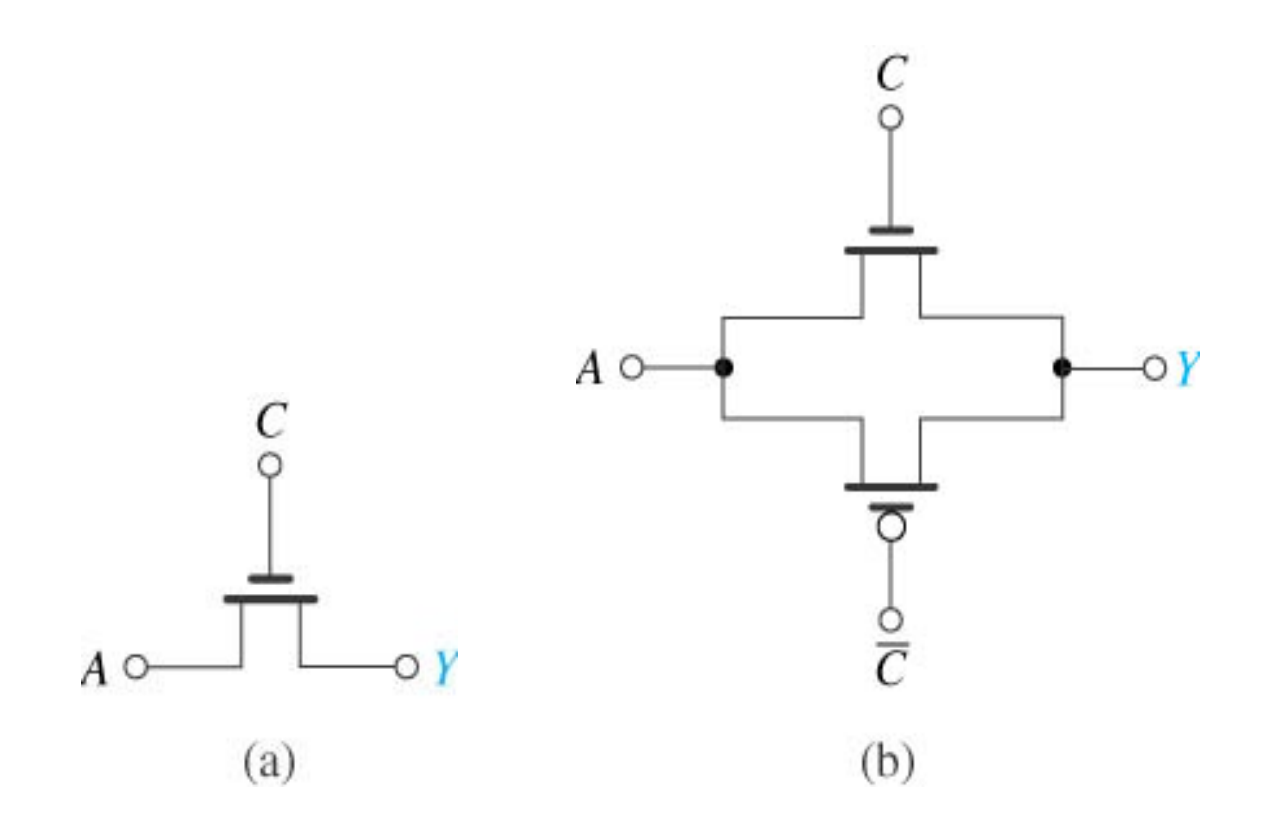

 **Figure 10.24** Two possible implementations of a voltage-controlled switch connecting nodes *A* and *Y*: **(a)** single NMOS transistor and **(b)** CMOS transmission gate.

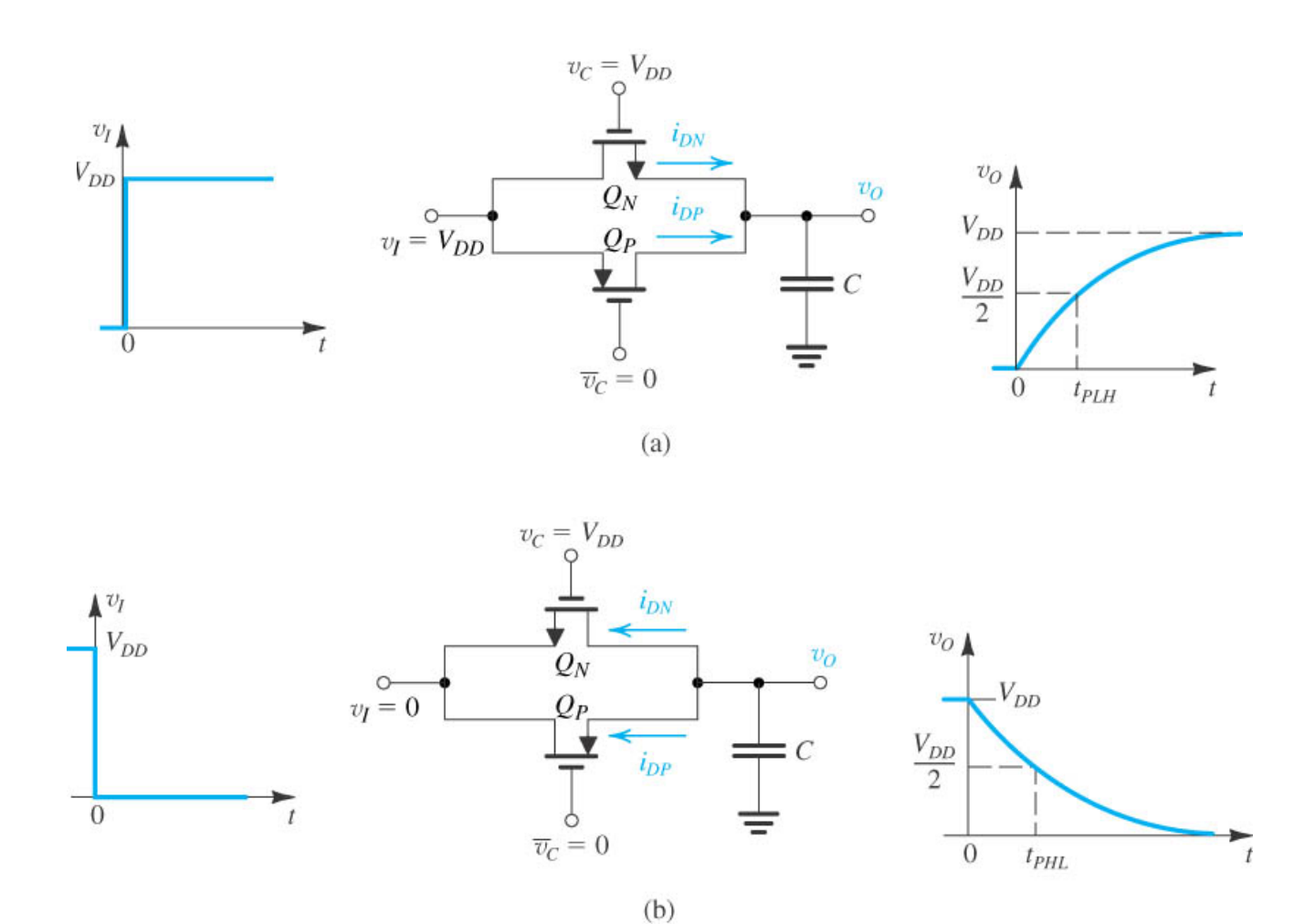

• Figure 10.29 Operation of the transmission gate as a switch in PTL circuits with (a)  $v<sub>I</sub>$  high and (b)  $v<sub>I</sub>$  low.

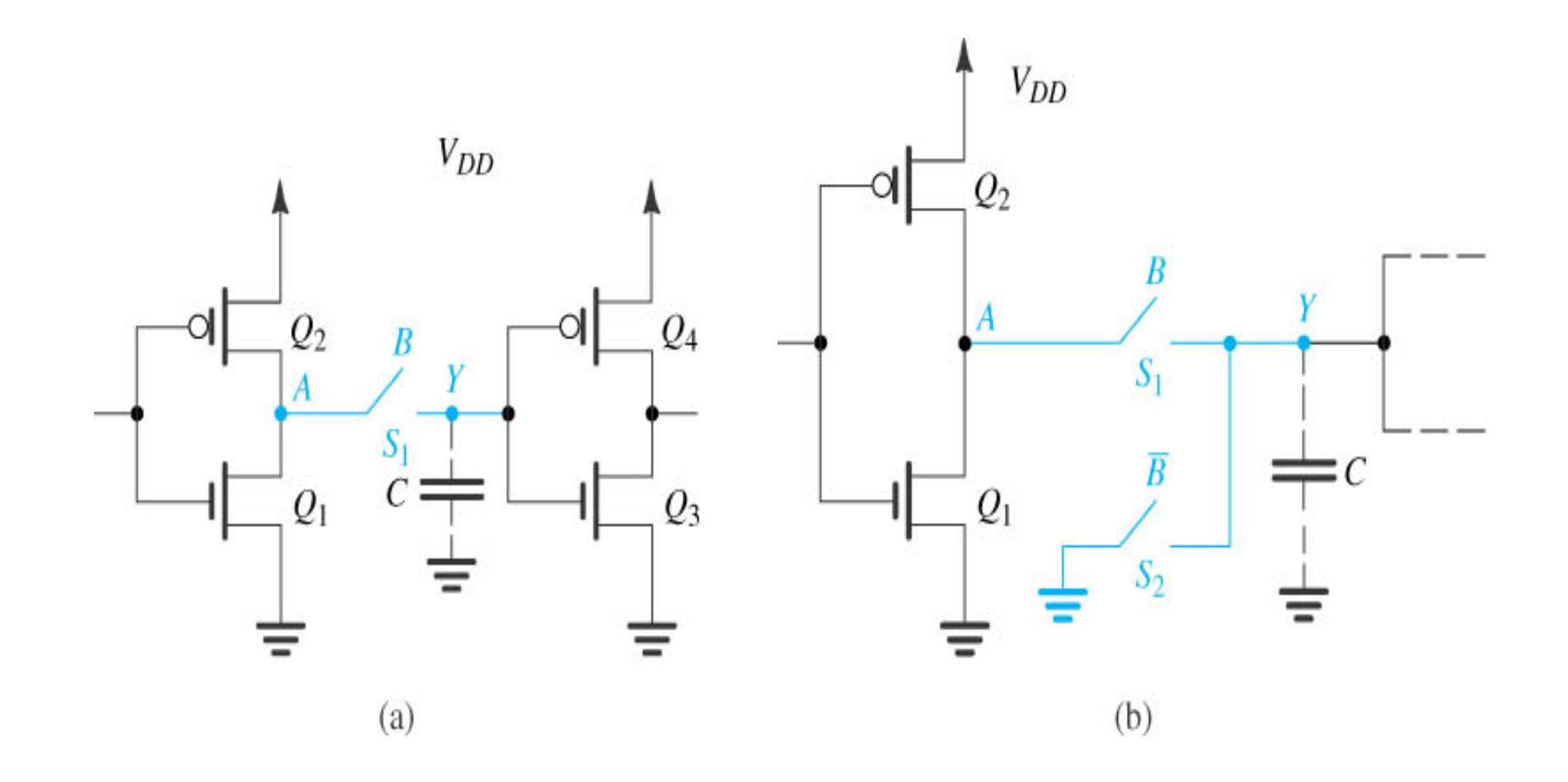

 **Figure 10.25** A basic design requirement of PTL circuits is that every node have, at all times, a low-resistance path to either ground or  $V_{\textit{DD}}$ . Such a path does not exist in **(a)** when *B* is low and S<sub>1</sub> is open. It is provided in **(b)** through switch S<sub>2</sub>.

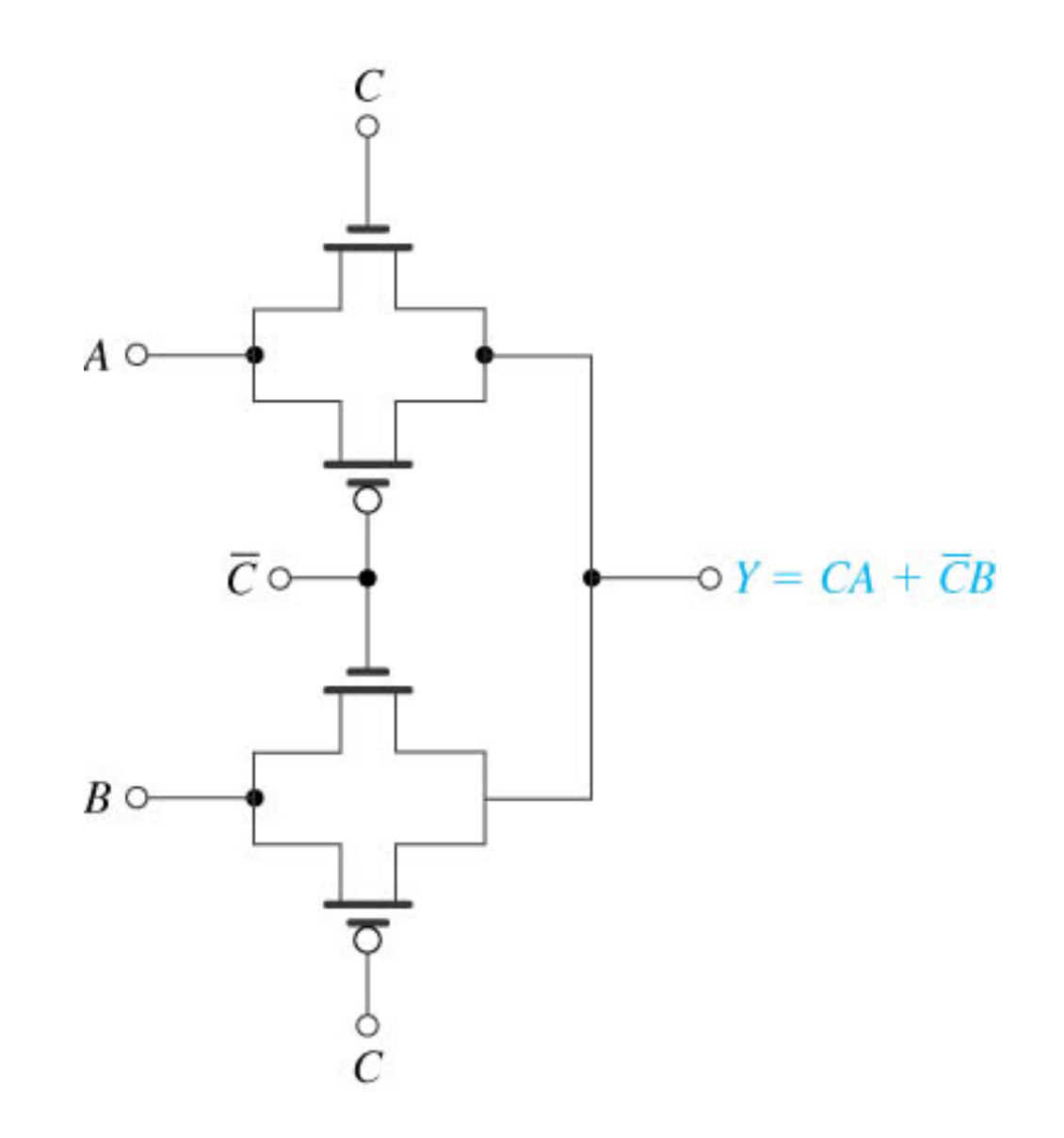

**Figure 10.30** Realization of a two-to-one multiplexer using pass-transistor logic.

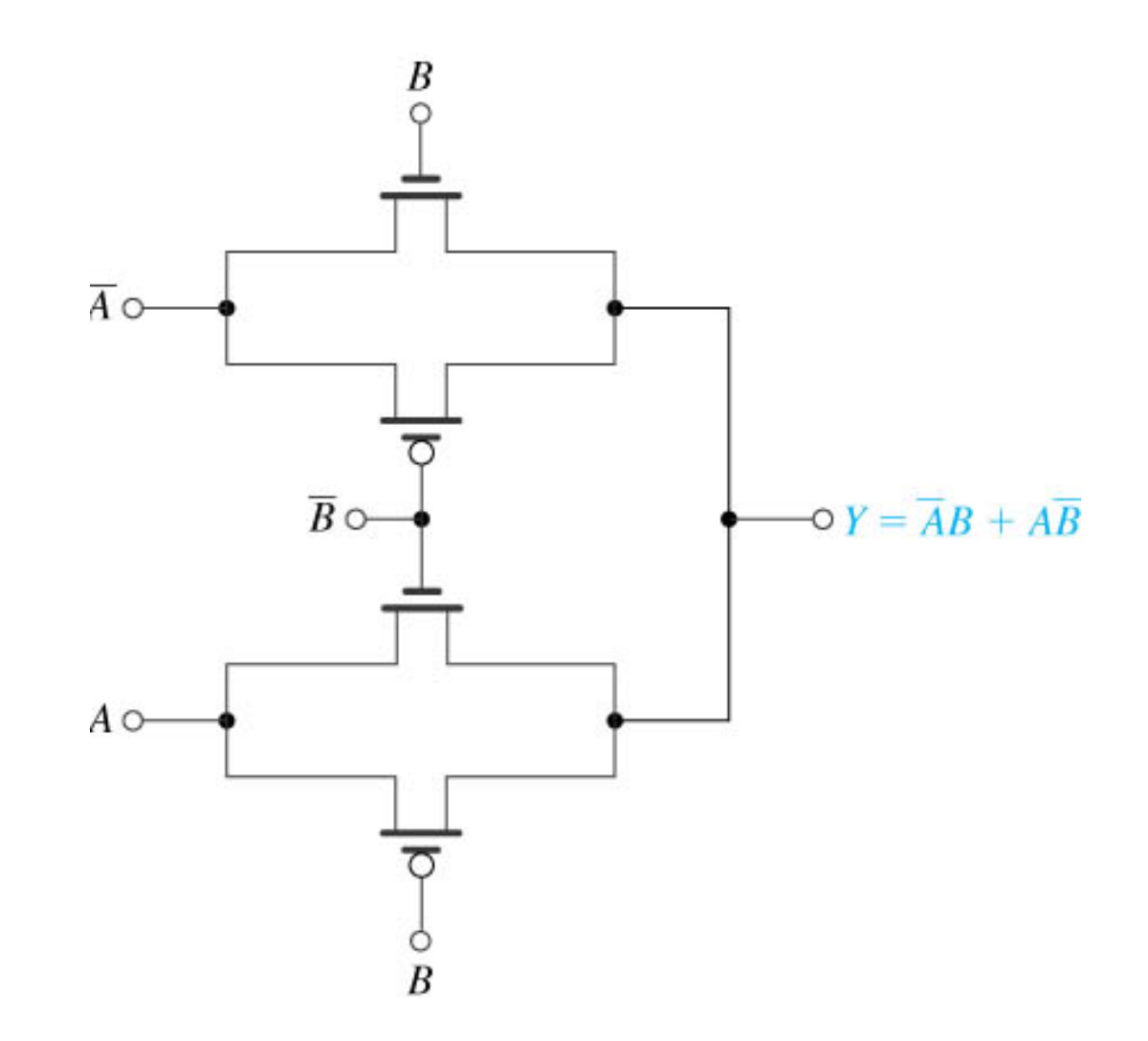

**Figure 10.31** Realization of the XOR function using pass-transistor logic.

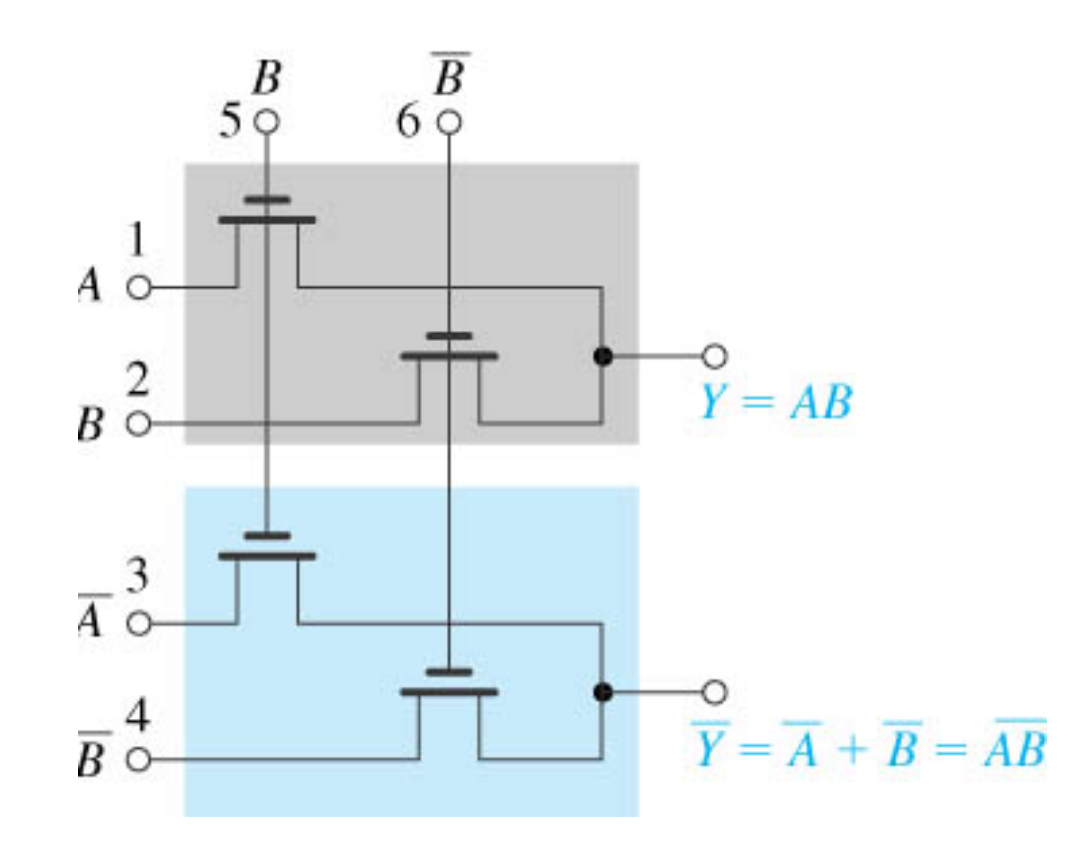

 **Figure 10.32** An example of a pass-transistor logic gate utilizing both the input variables and their complements. This type of circuit is therefore known as complementary pass-transistor logic or CPL. Note that both the output function and its complement are generated.